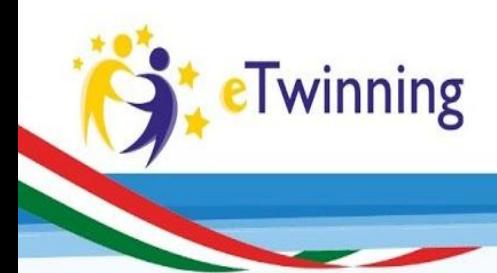

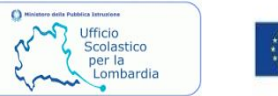

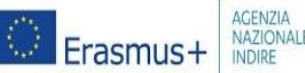

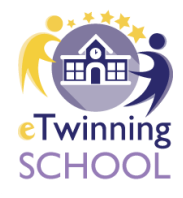

# Formarsi e formare con eTwinning

Iniziativa prevista dal Piano di Formazione regionale eTwinning 2017 dell'USR Lombardia rivolta ai *Docenti di ogni disciplina di scuola primaria e secondaria di primo grado principianti eTwinners* della provincia di *Brescia*

## 5 ottobre 2017 dalle 14:30 alle 18.30

## Istituto GOLGI - Via Rodi, 16 - 25124 BRESCIA

### *Programma*

ore 14.15 Accoglienza e registrazione partecipanti ore 14.30 Saluti istituzionali, *Prof.ssa Francesca D'Anna Dirigente Istituto Golgi*

ore 14:40 – 15:30 eTwinning, la community delle scuole in Europa: introduzione e presentazione del portale. Le opportunità formative. *Prof.ssa Emanuela Moratti, Ambasciatrice eTwinning*

ore 15:30 – 16:20 eTwinning per lo sviluppo delle competenze : un esempio di progetto (LYPSprimo premio europeo categoria 4 - 11 anni e assoluto). **La ricerca di partners. Fondare un progetto. Il Twin Space.** *Prof.ssa Lavinio Paola, Ambasciatrice eTwinning*

ore 16:30 – 18:20 **Workshop** in gruppi

- · Iscrizione alla piattaforma e editazione del proprio profilo
- · Ricerca e creazione di una rete di contatti
- · Indicazioni pratiche per la realizzazione di un progetto
- Ricerca di partners di progetto
- · Iscrizione al progetto palestra "Why not" e conoscenza del Twinspace

ore 18:30 Rilascio degli attestati di partecipazione

Per i docenti iscritti al Twin Space seguiranno tre incontri formativi online di approfondimento ed esercitazioni (Eventi Live) di due ore ciascuno:

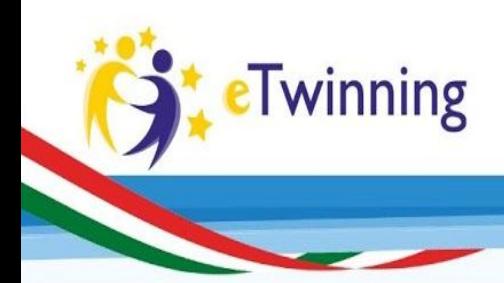

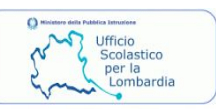

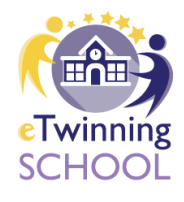

#### Eventi Live online

#### · 19/10/2017 ore 17:00-19:00

Invitare e gestire i membri, Caricare i materiali, Creare e organizzare le pagine nel TS, gestire un forum e condividere una netiquette - Domande e supporto

#### · 24/10/2017 ore 17:00-19:00

Creare e Condividere uno spazio virtuale nel TS (es. Padlet) - Domande e supporto

#### · 07/11/2017 ore 17:00-19:00

Creare una Tripline e condividerla nel TS – Creare un questionario e condividerlo nel TS-Domande e supporto

#### *Note organizzative*

Per partecipare all'evento è necessario iscriversi al link:

<https://goo.gl/forms/zyYKsWZqKaslBDnZ2>

Saranno accolte le prime 40 richieste di partecipazione. In caso di impossibilità a partecipare successivamente all'iscrizione o per ulteriori informazioni scrivere a [paola.lavinio@gmail.com](mailto:paola.lavinio@gmail.com) o

#### [emanuelamoratti@gmail.com](mailto:emanuelamoratti@gmail.com)

Si richiede di portare il proprio dispositivo pc o tablet.